# **+ AUTODOC CLUB**

Kuidas vahetada **PEUGEOT 208 I** Hatchback (CA\_, CC\_) lambda andur - õpetus

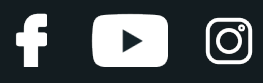

## **SARNANE VIDEOÕPETUS**

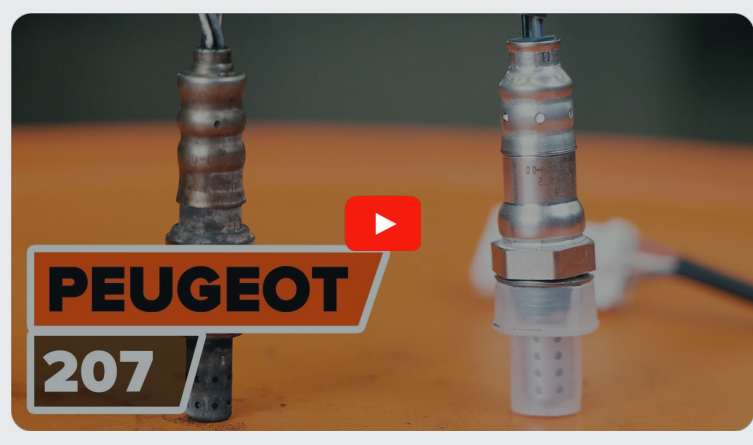

See video näitab sarnase varuosa asendamist teise sõiduki puhul

## **Oluline!**

Seda asendusprotseduuri saab kasutada: PEUGEOT 208 I Hatchback (CA\_, CC\_) 1.6, PEUGEOT 208 I Hatchback (CA\_, CC\_) 1.4 VTi, PEUGEOT 208 I Hatchback (CA\_, CC\_) 1.6 GTi, PEUGEOT 208 I Hatchback (CA\_, CC\_) 1.4 GPL

Sammud võivad kergelt varieeruda olenevalt auto disainist.

See juhend koostati sarnase autovaruosa asendamismeetodi põhjal sõiduki puhul PEUGEOT 207 Hatchback 1.6 16V VTi

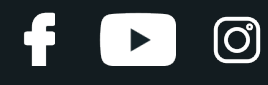

### VAHETAMINE: LAMBDA ANDUR - PEUGEOT 208 I HATCHBACK (CA\_, CC\_). TÖÖRIISTAD, MIDA VÕID VAJADA:

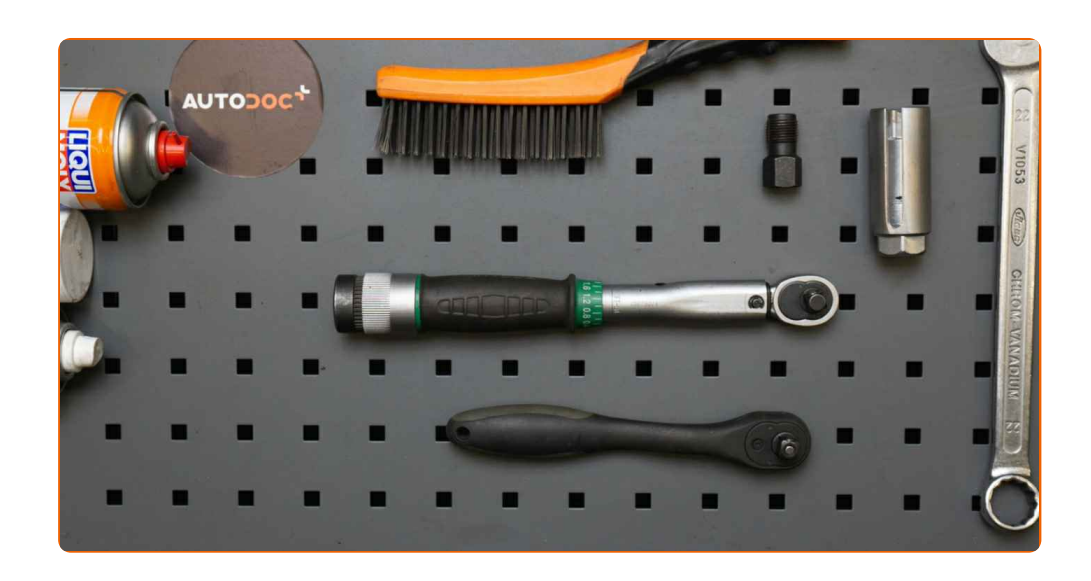

- Terashari
- · Aerosool WD-40
- · Elektrikontaktide määre
- · Vasemääre
- · Momentvõti
- · Lehtsilmusvõti Nr.22
- · 22 mm Lambdaandurvõti
- · Käristivõti
- Keermepuur
- Poritiivakate

Osta tööriistu

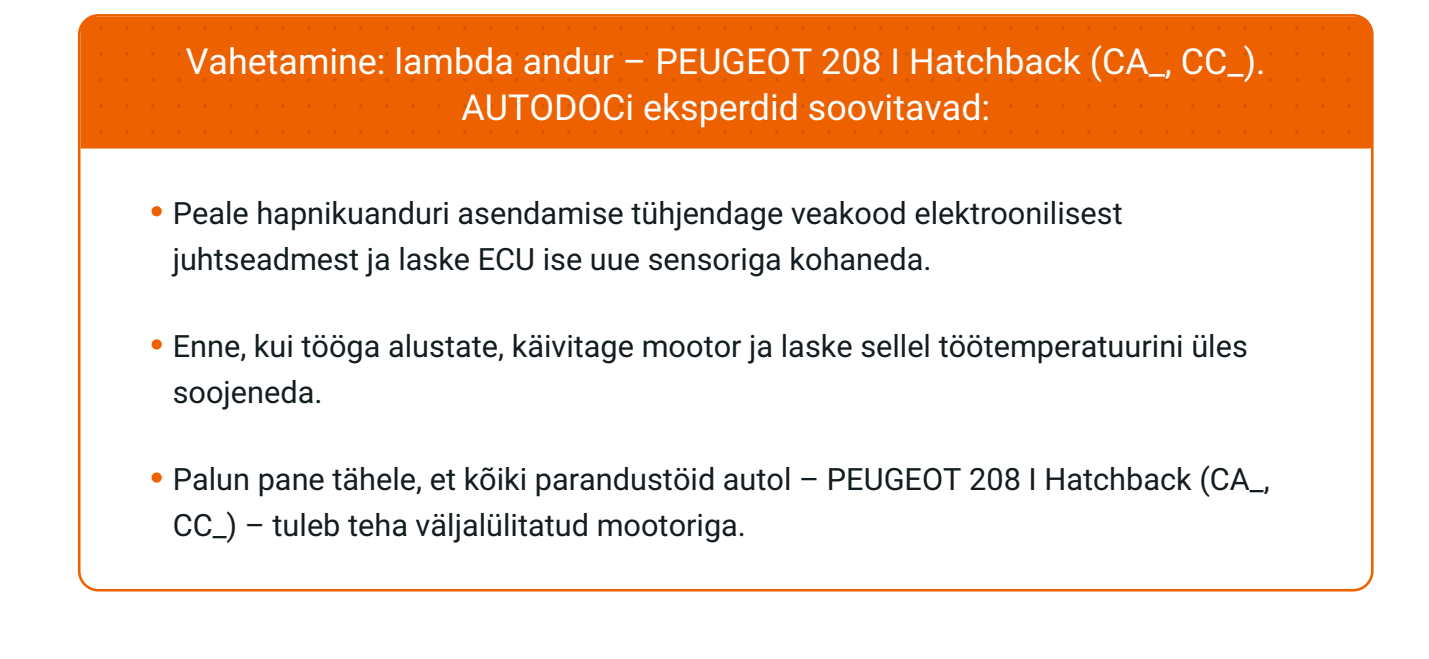

# **SOORITAGE ASENDAMINE JÄRGNEVAS JÄRJEKORRAS:**

**1 2**

Avage kapott.

Auto värvi ja plastikust osade kaitsmiseks kasutage kaitsekatet.

**3**

Võtke hapnikuanduri pistik lahti.

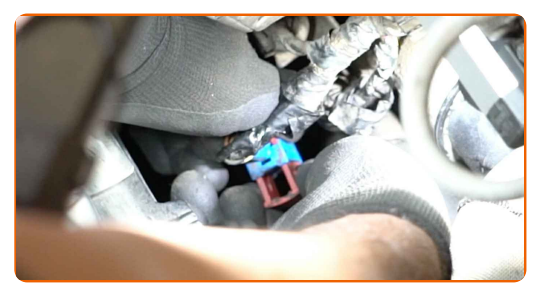

**4**

Puhastage hapnikuanduri kinnitus. Kasutage terasharja. Kasutage WD-40 aerosooli.

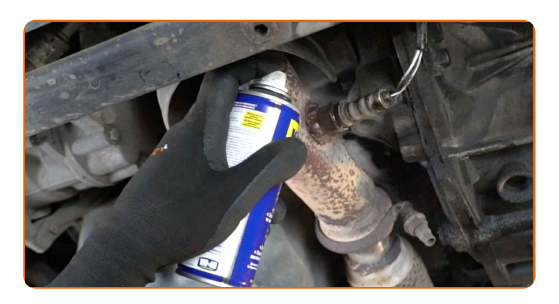

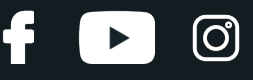

**5**

Keerake hapnikuanduri kinnitus lahti. Kasutage 22 mm Lambdaandurvõtit. Kasutage käristivõtit.

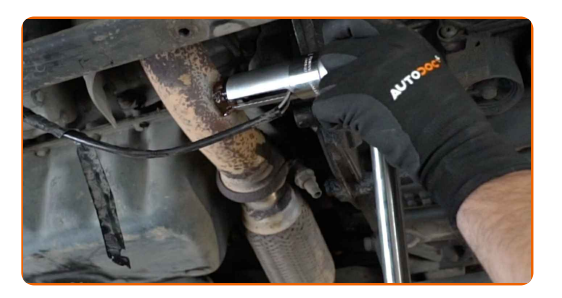

**6**

Eemaldage hapnikuandur.

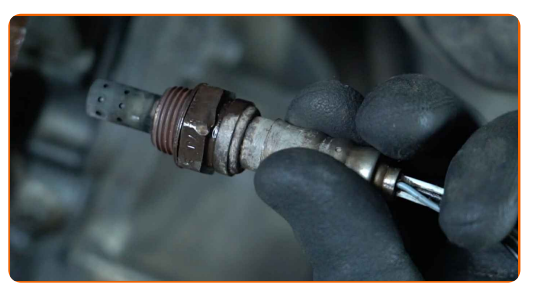

**7**

Puhastage hapnikuanduri paigalduskoht. Kasutage WD-40 aerosooli.

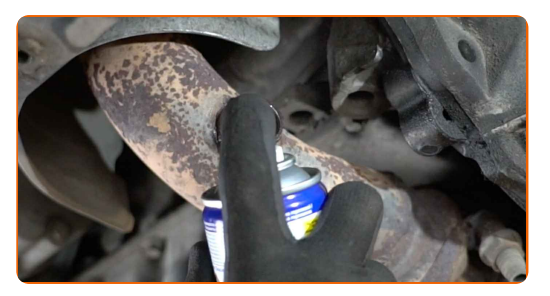

**8**

Lõigake uue hapnikuanduri pistik. Kasutage keermepuuri. Kasutage käristivõtit.

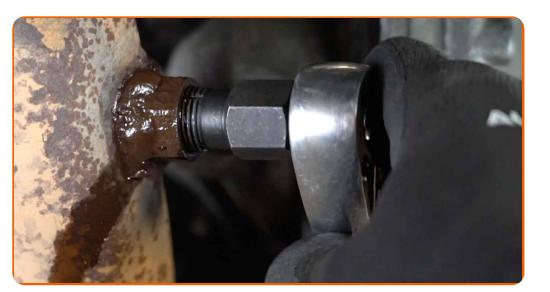

**9**

Töödelge hapnikuandur. Kasutage vasemääret.

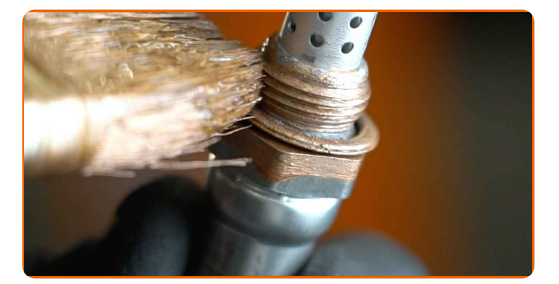

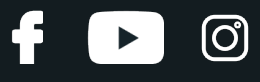

**10**

Paigaldage uus hapnikuandur.

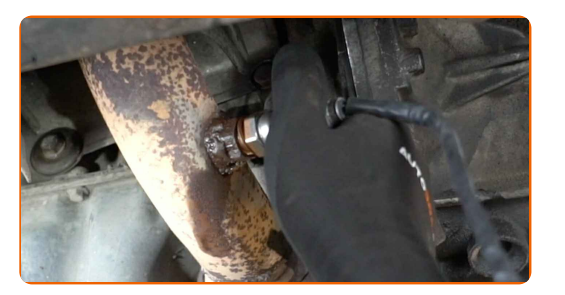

#### **11**

Pinguatge hapnikuanduri kinnitus. Kasutage kombivõtit Nr. 22. Kasutage momentvõtit. Pingutage seda 47 Nm pöördemomendiga.

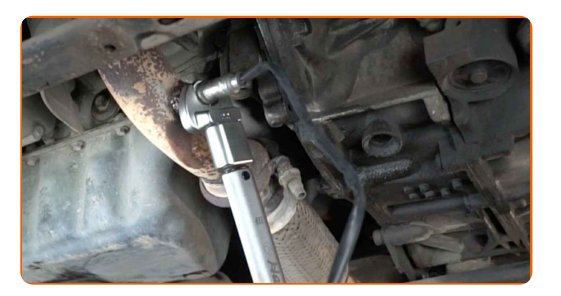

**12**

Töödelge hapnikuanduri pistik. Kasutage dielektrilist määret.

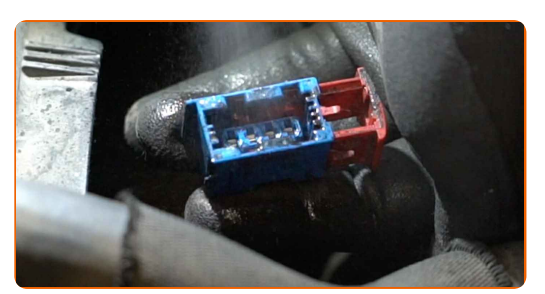

**13**

Töödelge hapnikuanduri pistik.

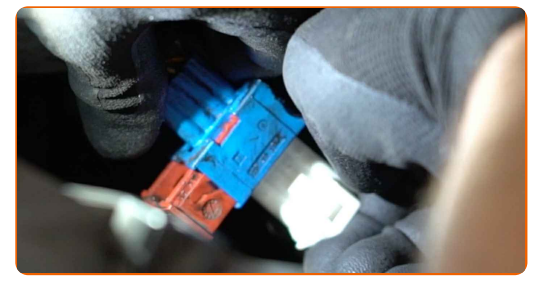

**14**

Eemaldage kaitsekate.

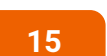

Sulgege kapott.

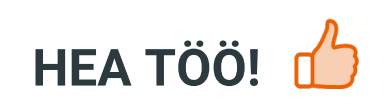

**VAATA ROHKEM ÕPETUSI** 

 $\ddot{\mathbf{f}}$ 

 $\begin{bmatrix} 5 \end{bmatrix}$ 

 $\odot$ 

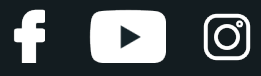

## **AUTODOC — TOP KVALITEET JA TASKUKOHASED AUTOVARUOSAD INTERNETIST**

AUTODOC`I [MOBIILIRAKENDUS:](https://interstitials.onelink.me/1036709825?pid=pdf) HAARAKE SUUREPÄRASTEST PAKKUMISEST, SAMAS OSTES MUGAVALT

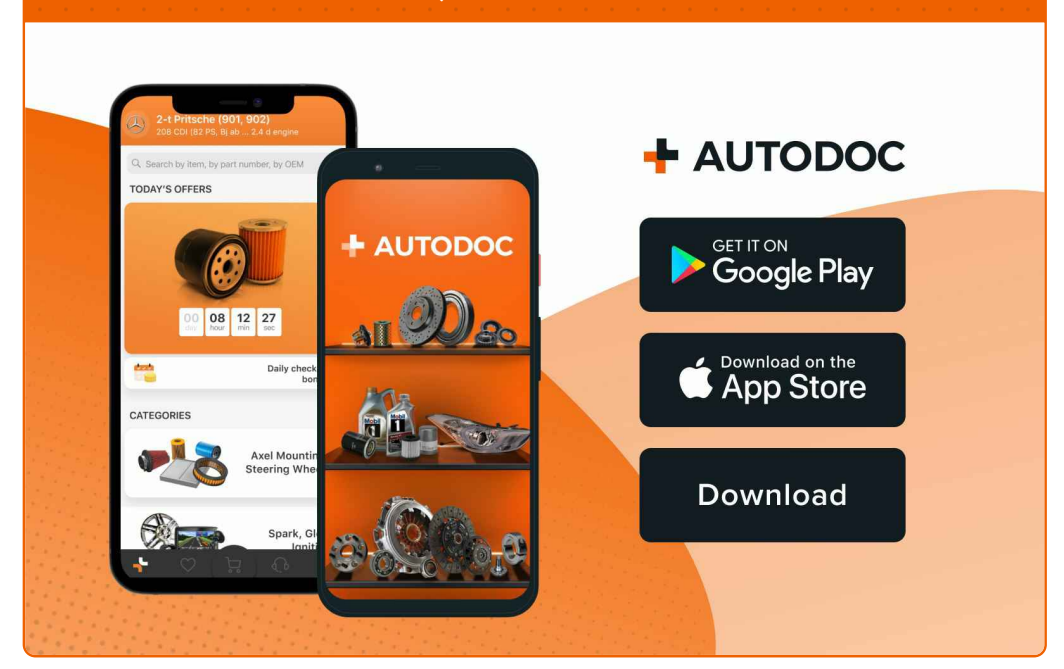

#### **[SUUREPÄRANE](https://www.autodoc.ee?utm_source=pdf) VALIK VARUOSASID TEIE AUTOLE**

#### **[LAMBDA](https://www.autodoc.ee/auto-osad/lambda_sond-10148?utm_source=pdf) ANDUR: LAI VALIK**

# **VASTUTUSE VÄLISTAMINE:**

Dokument sisaldab ainult üldisi soovitusi, mis võivad olla abiks remondi- või asendustööde teostamisel. AUTODOC ei vastuta mistahes kaotuste, vigastuste ega varaliste kahjude eest, mis on tekkinud remonditööde või asendusprotsessi käigus vale kasutamise või antud informatsiooni vale tõlgendamise tagajärjel.

AUTODOC ei vastuta mistahes võimalike vigade ja ebatäpsuste eest selles juhendis. Antud informatsioon on ainult informatiivset laadi ja ei asenda spetsialisti nõuandeid.

AUTODOC ei vastuta varustuse, tööriistade ja autovaruosade vale või ohtliku kasutamise eest. AUTODOC soovitab kindlasti olla ettevaatlik ja järgida ohutusnõudeid, kui teostatakse remondi- või asendustöid. Pidage meeles, et madala kvaliteediga autovaruosade kasutamine ei taga teile vajalikul tasemel liiklusohutust.

© Copyright 2022 - Kogu selle veebilehe sisu, eriti tekstid, fotod ja graafikud on autoriõiguse seaduse poolt kaitstud. Kõik õigused, sealhulgas kopeerimine, kolmandatele osapooltele avalikustamine, redigeerimine ja tõlkimine kuuluvad AUTODOC GmbHle.